Профессиональный бухгалтерский и налоговый учет в 1С: Бухгалтерия 8 ред.3

# МОДУЛЬ 2. НАСТРОЙКИ РЕШЕБНИК Автор курса: Ольга Шерст

© ООО "ПРОФБУХ", 2019

 $\Box$ 

# **Тема 2.7. Настройка параметров учетной политики**

## **Задание 1. Настройка учетной политики по БУ**

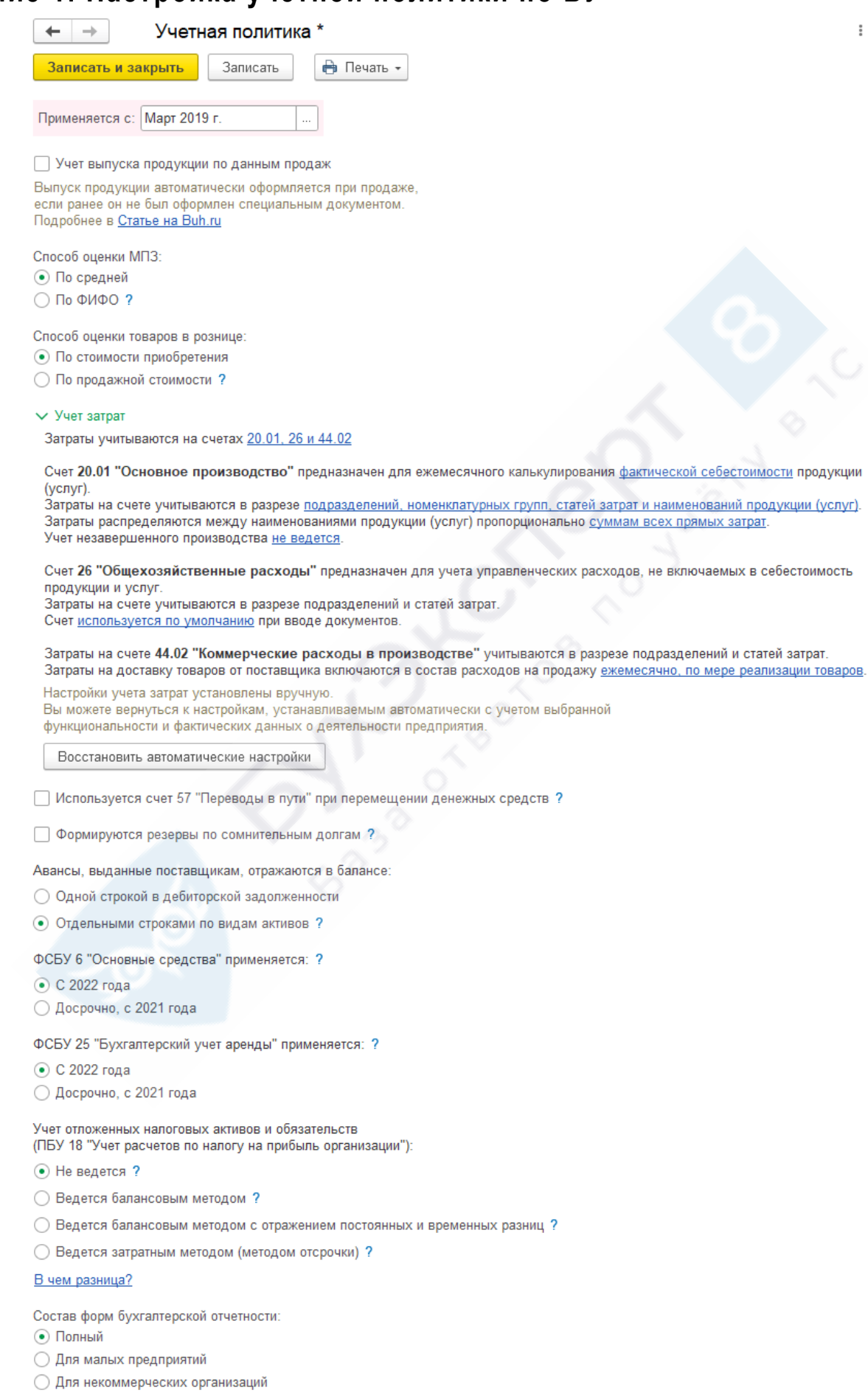

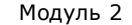

## **Задание 2. Настройка учетной политики по НУ**

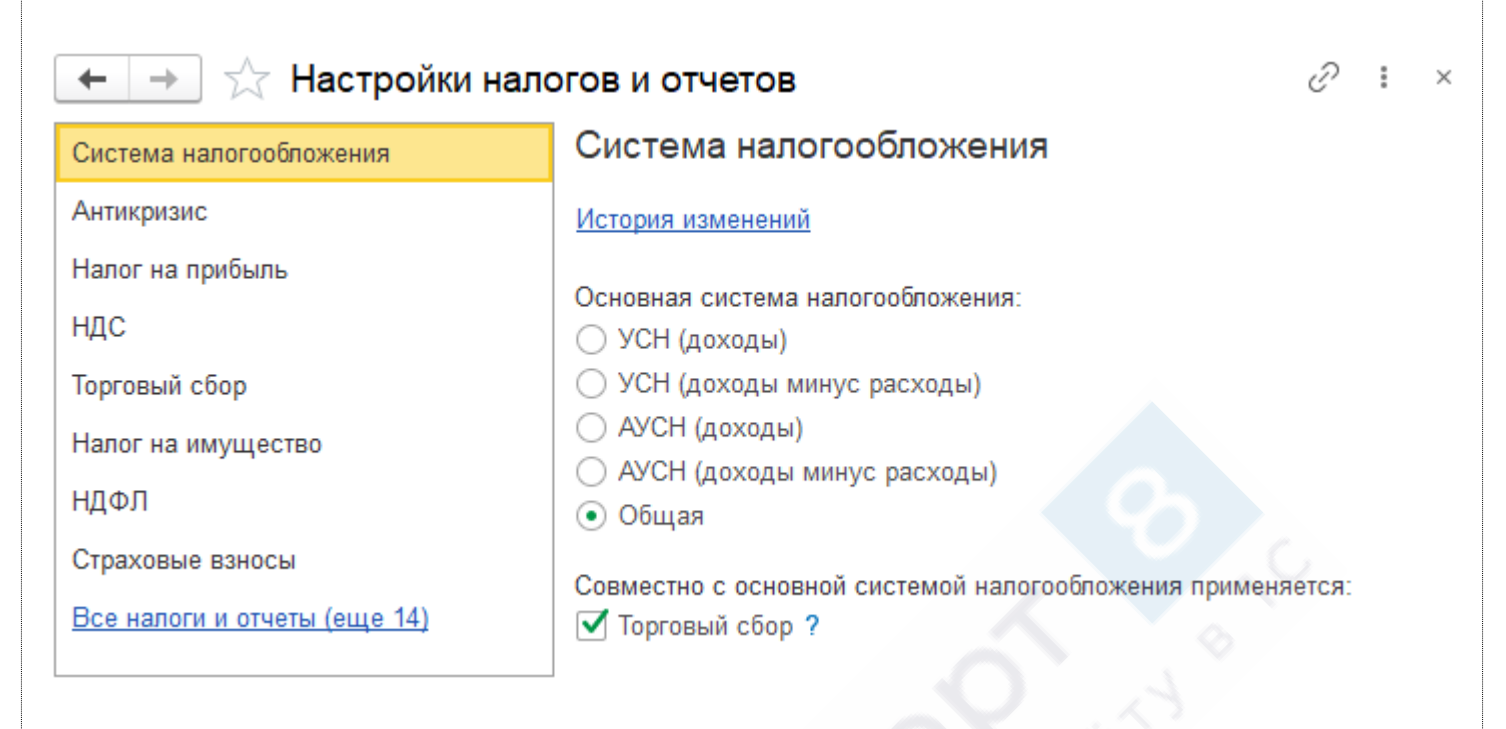

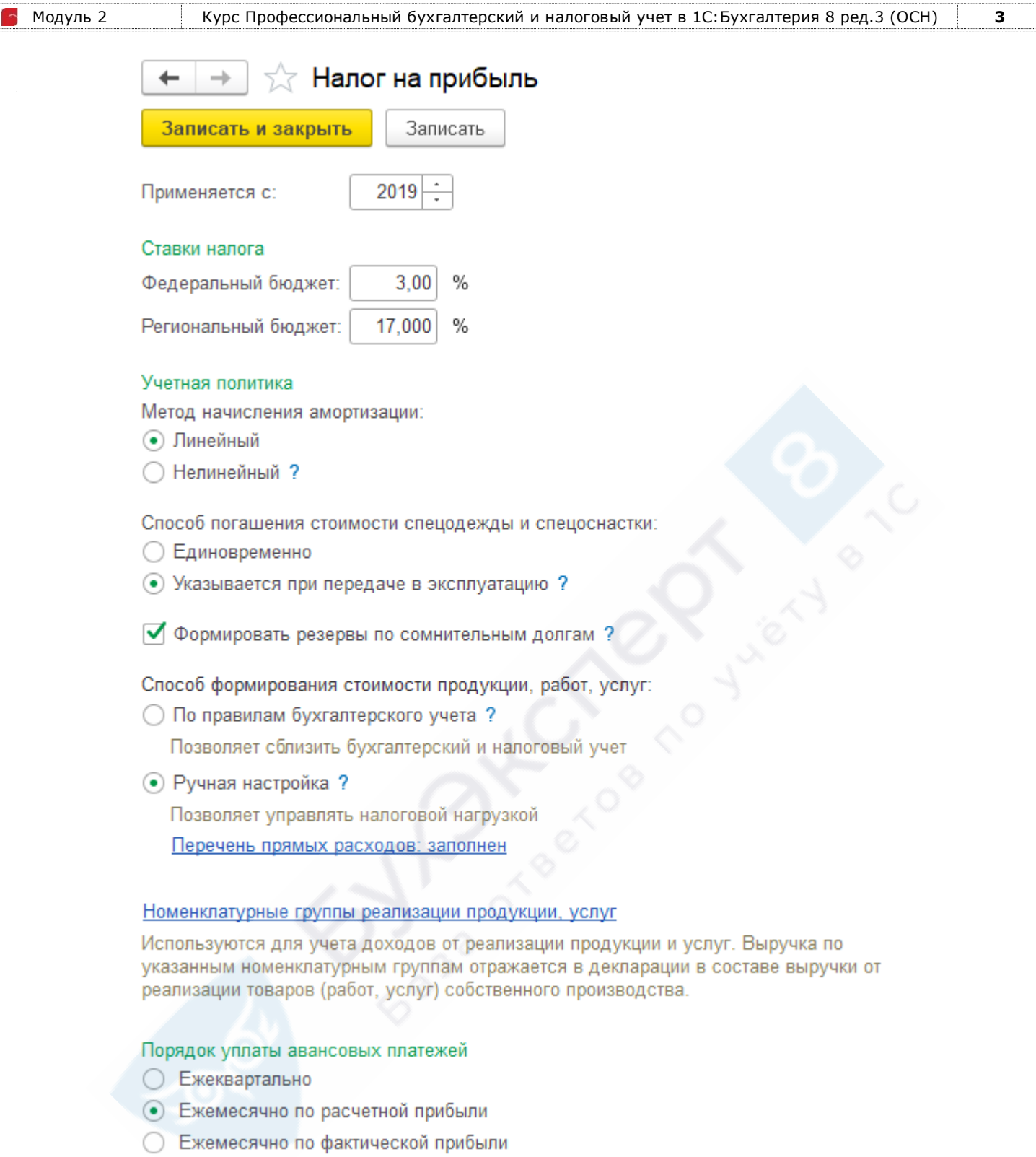

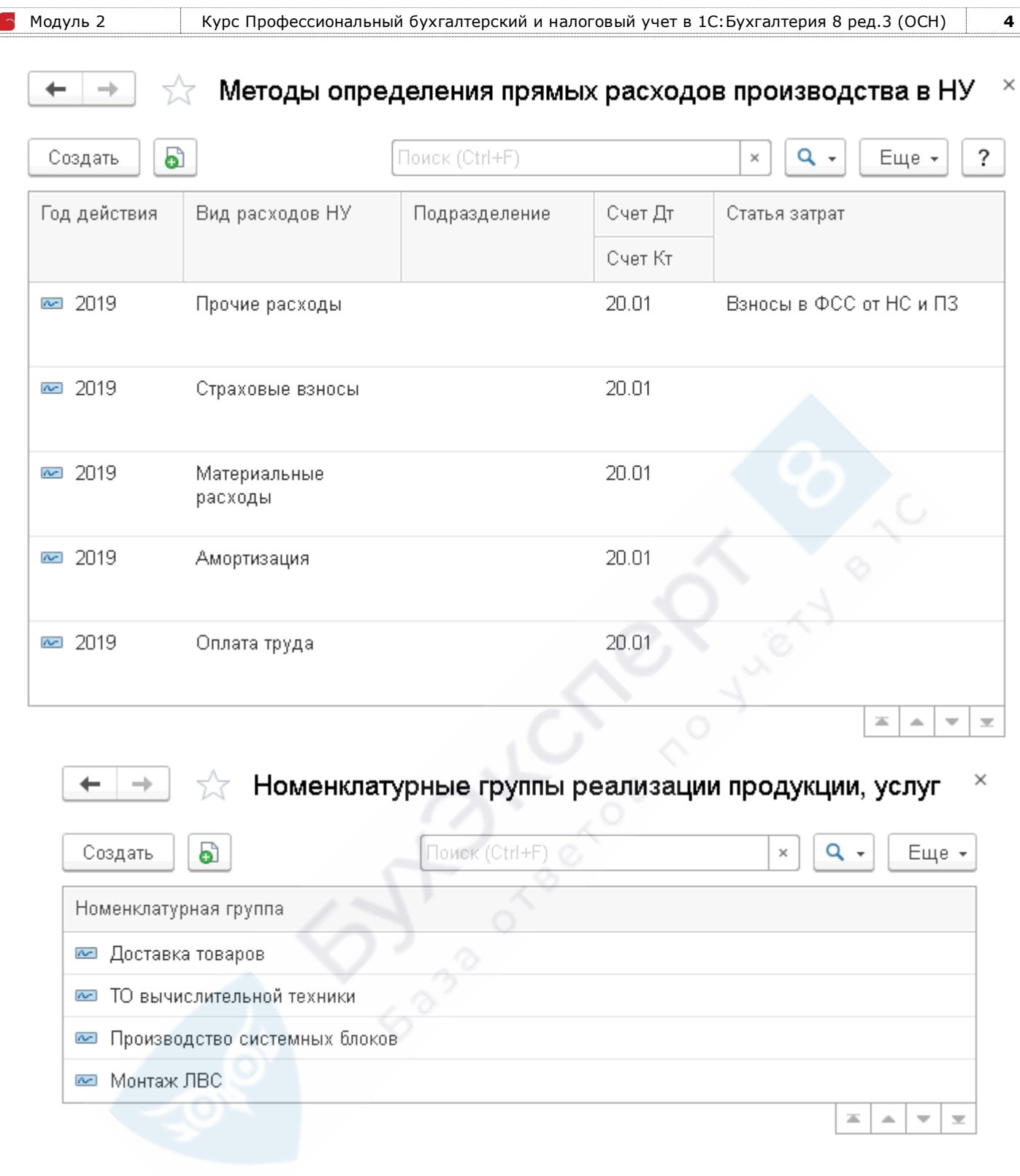

J

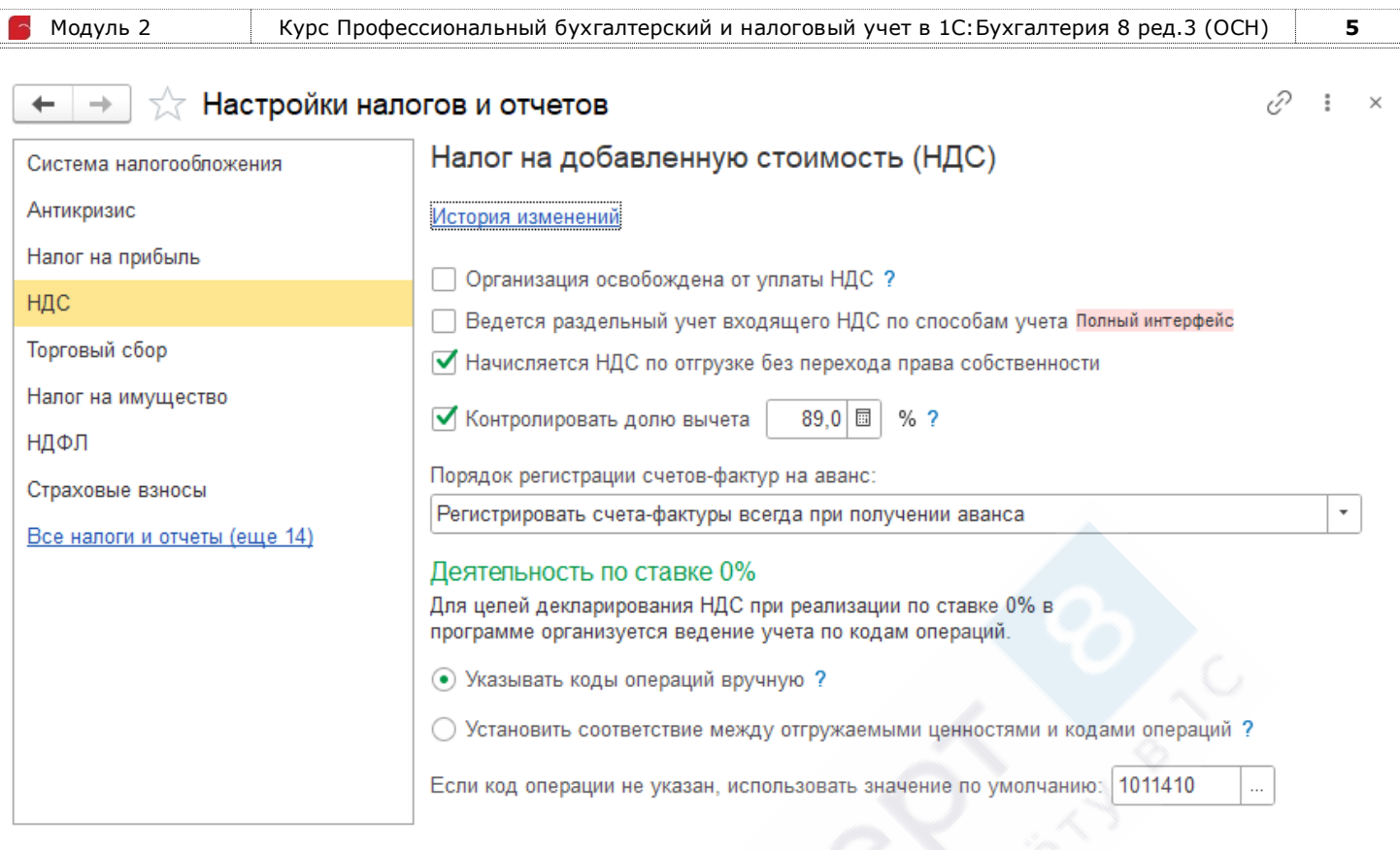

#### √ Настройки налогов и отчетов

 $\mathcal{O}$  :  $\times$ 

#### Налог на доходы физических лиц (обязанности агента) Стандартные вычеты применяются: • Нарастающим итогом в течение налогового периода

○ В пределах месячного дохода налогоплательщика

Торговый сбор

Налог на прибыль

 $\rightarrow$ 

Антикризис

Система налогообложения

Налог на имущество

#### НДФЛ

НДС

 $\leftarrow$ 

Страховые взносы

Все налоги и отчеты (еще 14)

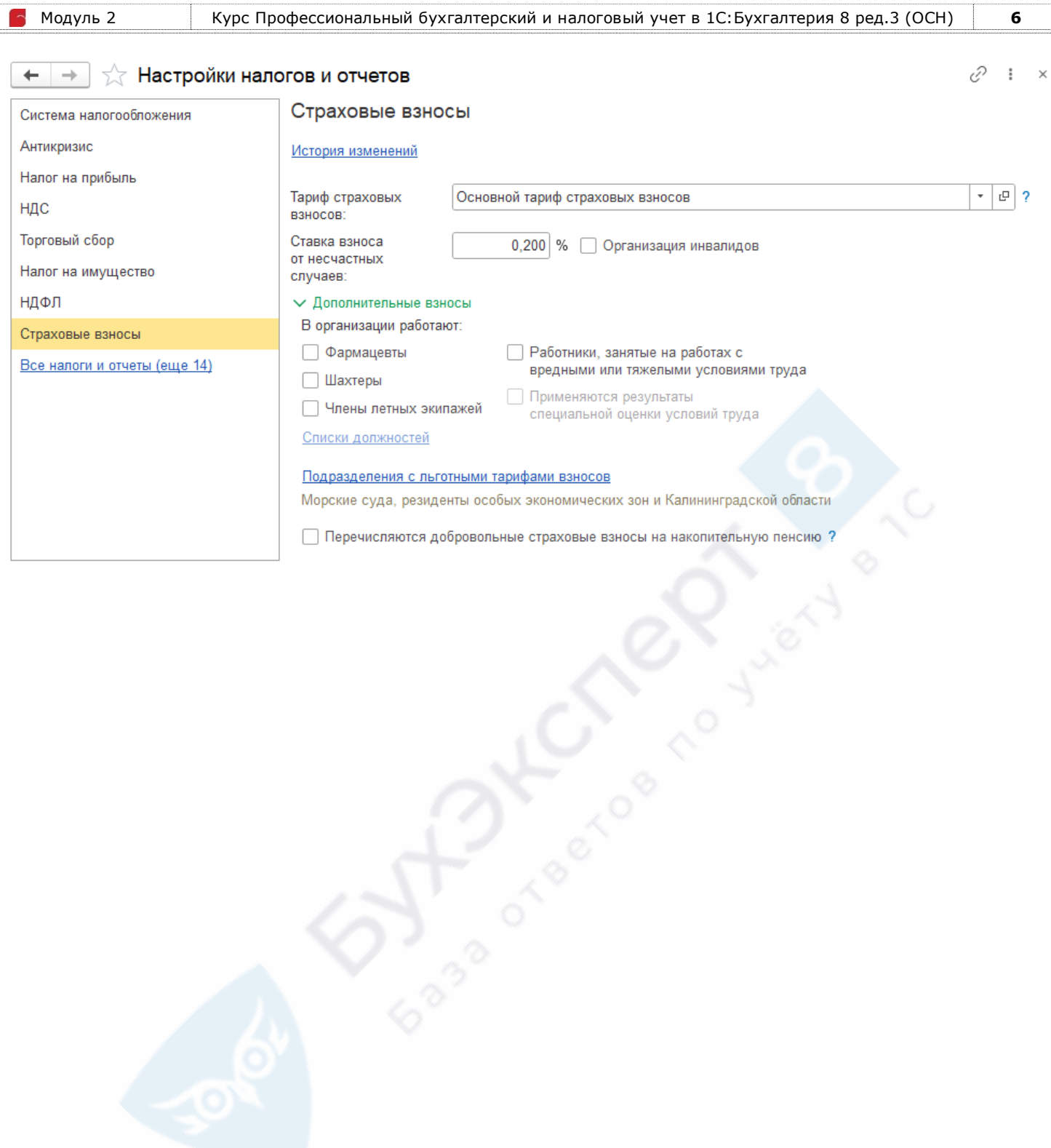